# 3 Základní číselné charakteristiky

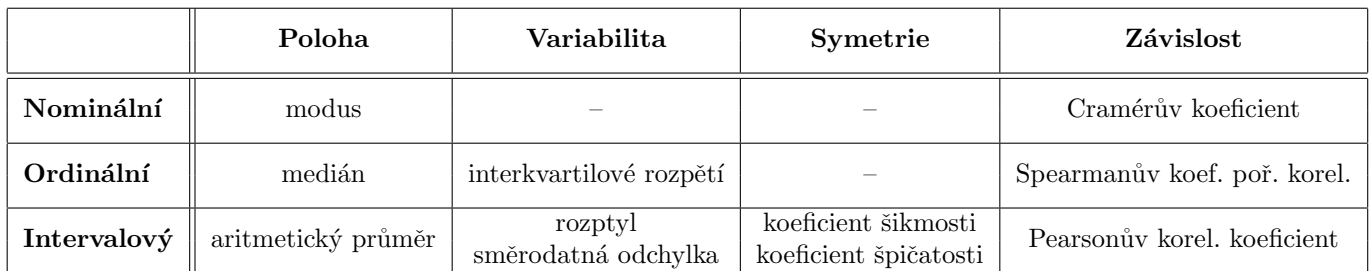

Tabulka 1: Přehled číselných charakteristik podle typu znaku a sledované vlastnosti

# 3.1 Císelné charakteristiky pro nominální znaky

## Příklad 3.1. Charakteristika polohy nominálního znaku

Navažme na práci s datasetem 17-anova-newborns-2.txt. V rámci cvičení 2 jsme jako mezivýstup příkladu 2.5 získali kontingenční tabulku simultánních absolutních četností znaků  $X = vzd\tilde{e}l\tilde{a}n\tilde{u}$  matky a  $Y = p\text{orodn\acute{u}}h\text{m}otnost novot$ rozence (viz tabulka 2). Znaky  $X$  a Y jsou typickým příkladem znaků nominálního typu. Najděte modus pro znak vzdělání matky i pro znak porodní hmotnost novorozence.

Tabulka 2: Simultánní absolutní četnosti pro znaky vzdělání matky a porodní hmotnost novorozence

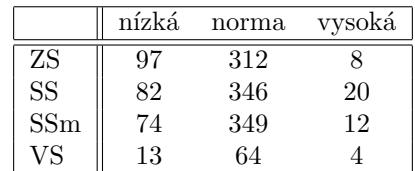

## Řešení příkladu 3.1

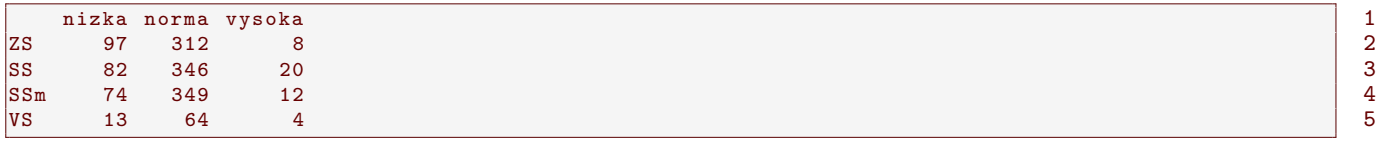

Zaměřme se nejprve na znak  $X = \nu z d\check{e}l\check{a}n\check{e}m\check{e}l\check{e}m\check{e}m\check{e}m\check{e}m\check{e}m\check{e}m\check{e}m\check{e}m\check{e}m\check{e}m\check{e}m\check{e}m\check{e}m\check{e}m\check{e}m\check{e}m\check{e}m\check{e}m\check{e}m\check{e}m\check{e}m\check{e}m\check{e}m\check{e}m\check{e}m\check{e}m\check{e}m\$ varianta sledovaného znaku.

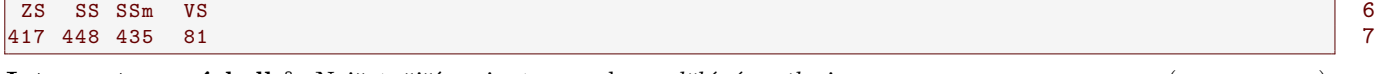

Interpretace v´ysledk˚u: Nejˇcetnˇejˇs´ı variantou znaku vzdˇel´an´ı matky je ......................................... (n = ............). Nejv´ıce novorozenc˚u v datov´em souboru se narodilo matk´am s dokonˇcen´ym .............................................................. .................................................................................. .

Analogicky nyní najdeme modus znaku  $Y = p$ orodní hmotnost novorozence.

nizka norma vysoka 8 266 1071 44 9

Interpretace v´ysledk˚u: Nejv´ıce novorozenc˚u v datov´em souboru mˇelo porodn´ı hmotnost ......................................... (n = ............).

 $\star$ 

#### Příklad 3.2. Charakteristika závislosti mezi dvěma nominálními znaky

Zaměřte se nyní na oba znaky  $X = \nu z d\check{e}l\check{a}n\check{a}Y = \nu z\check{a}n\check{a}h\check{a}n\check{a}N$ novorozence najednou. Určete míru závislosti mezi znaky  $X$  a  $Y$ .

### Rešení příkladu 3.2

Protoˇze X a Y jsou znaky ............................................................ typu, pouˇzijeme na urˇcen´ı m´ıry z´avislosti mezi nimi ............................................... .................................................. . Stupnice m´ıry z´avislosti podle hodnoty Cram´erova koeficientu je uvedena v tabulce 3

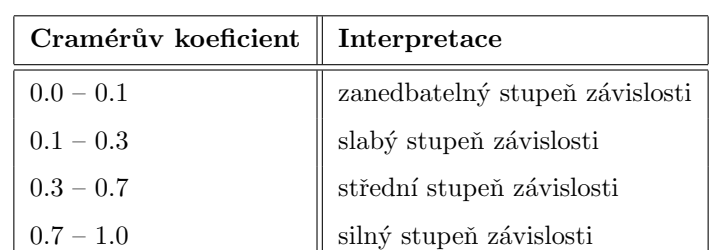

Tabulka 3: Stunice míry závislosti podle Cramérova koeficientu

#### $\boxed{1}$  0.0645725 10

Interpretace výsledků: Hodnota Cramérova koeficientu vyšla ............................ Mezi vzděláním matky a porodní hmotnost´ı novorozence existuje ................................................................... stupeˇn ................................................. .

 $\star$ 

# 3.2 Císelné charakteristiky pro ordinální znaky

#### Příklad 3.3. Základní číselné charakteristiky pro ordinální znak

Načtěte datový soubor 17-anova-newborns-2.txt a odstraňte neznámé hodnoty. Zaměřte se pouze na novorozence ženského pohlaví s vysokou porodní hmotností. Zjistěte dimenzi datové tabulky obsahující údaje o těchto novorozencích a vytvořte tabulku základních číselných charakteristik pro znak  $X = počet starších sourcenců$ .

#### Řešení příkladu 3.3

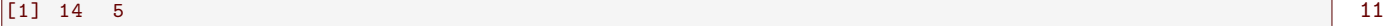

Po odstranˇen´ı nezn´am´ych hodnot obsahuje datov´a tabulka ´udaje o ........................ novorozenc´ıch ˇzensk´eho pohlav´ı s vysokou porodní hmotností, přičemž u každého z těchto novorozenců máme záznamy o ........................... znacích.

Znak X = poˇcet starˇs´ıch sourozenc˚u novorozence je pˇr´ıkladem ................................................ dat. V tabulce základních charakteristik budou obsaženy následující charakteristiky: minimální hodnota, dolní kvartil, medián, horní kvartil, maximální hodnota a interkvartilové rozpětí.

- 1. minim´aln´ı hodnota xmin = ......................................... .
- 2. dolní kvartil  $x_{0.25}$ 
	- n = ........................, α = ........................
	- $\alpha \times n = \dots \dots \dots \dots \dots \dots \dots \dots \dots \dots \dots \dots \dots \dots \dots \longrightarrow i$ e / není celé číslo
	- $x_{0.25} =$
- 3. medián  $x_0$ <sub>50</sub>
- •  $x_{0.50} =$ 4. horní kvartil  $x_{0.75}$ •  $x_{0.75} =$
- 6. interkvartilové rozpětí  $IQR = x_{0.75} x_{0.25} = \dots \dots \dots \dots \dots \dots \dots \dots \dots \dots$

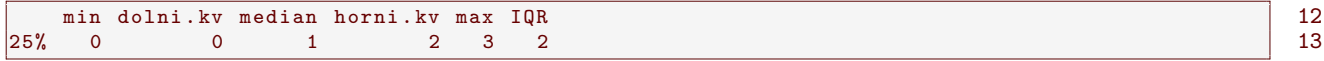

Interpretace výsledků: Počet starších sourozenců u novorozenců ženského pohlaví s vysokou porodní hmotností 

hlaví s vysokou porodní hmotností má ......................... nebo .......................... starších sourozenců.

pohlaví s vysokou porodní hmotností má ............, ............ nebo ........... starších sourozenců. Hodnota interkvartilového rozpětí je rovna  $\dots\dots\dots\dots\dots\dots\dots\dots$ 

 $\bigstar$ 

### Příklad 3.4. Krabicový diagram

Sestrojte krabicový diagram pro znak  $X = počet starších sourcenců$  pro novorozence ženského pohlaví s vysokou porodní hmotností. Zaměřte se na vzhled krabicového diagramu a zamyslete se nad tím, kde je v krabicovém diagramu zobrazen medián, dolní kvartil, horní kvartil a interkvartilové rozpětí.

# Řešení příkladu 3.4

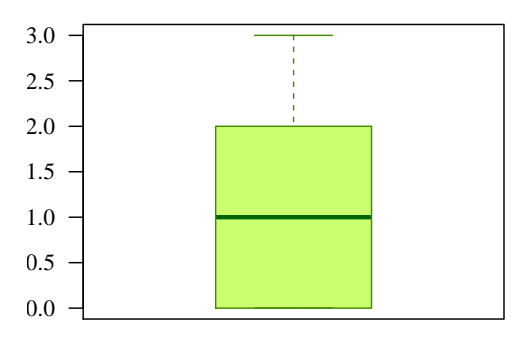

pocet starsich sourozencu

## Příklad 3.5. Charakteristika závislosti mezi ordinálními znaky

Zaměřme se nyní na oba znaky  $X = počet starších sourcenců a Y = porodní hmotnost novorozence najednou.$ Určete míru závislosti mezi znaky  $X$  a Y u novorozenců ženského pohlaví.

## Rešení příkladu 3.5

Znak X je ................................................ typu, zat´ımco znak Y je ................................................ typu → ke znaku Y budeme pˇristupovat jako ke znaku ................................................ typu. Ke stanoven´ı m´ıry z´avislosti pouˇzijeme ................................................ koeficient ................................................ korelace. Stupnice tˇesnosti z´avislosti mezi dvěma znaky podle hodnoty Spearmanova koeficientu pořadové korelace je uvedena v tabulce 4.

Tabulka 4: Stupnice míry závislosti podle Spearmanova a Pearsonova korelačního koeficientu

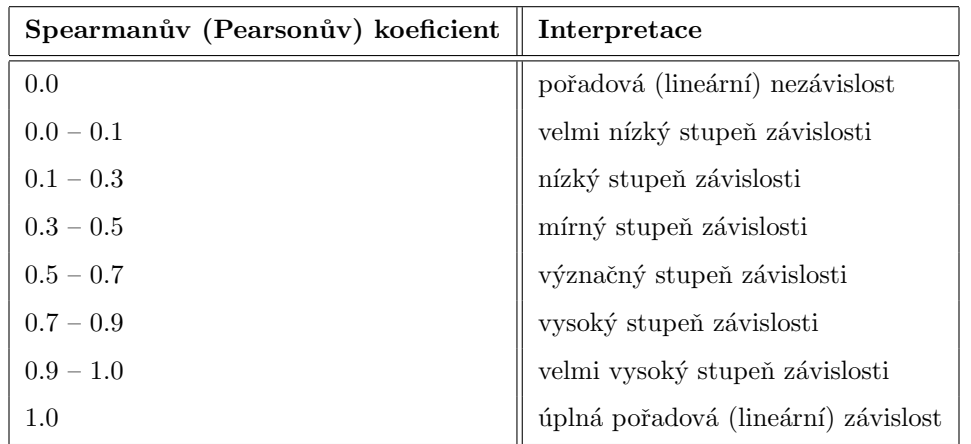

#### [1] 0.05918883 14

Interpretace v´ysledku: Hodnota Spearmanova koeficientu poˇradov´e korelace vyˇsla .................................... Mezi poˇctem starˇs´ıch sourozenc˚u a porodn´ı hmotnost´ı novorozence ˇzensk´eho pohlav´ı existuje ............................................. stupeˇn ........................................ ......................................... z´avislosti. F

# 3.3 Číselné charakteristiky pro intervalové znaky

### Příklad 3.6. Základní číselné charakteristiky pro intervalový znak

Načtěte datový soubor 01-one-sample-mean-skull-mf.txt a odstraňte z načtených dat NA hodnoty. Zaměřte se pouze na znak  $X = nejv\check{e}t\check{s}i\check{k}ka$  mozkovny pro skelety mužského pohlaví. Vytvořte tabulku základních číselných charakteristik pro znak X.

### Rešení příkladu 3.6

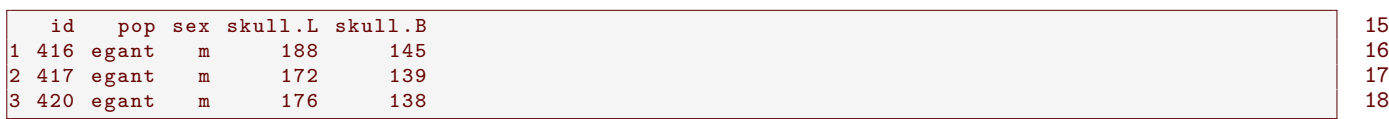

Po odstranění neznámých hodnot obsahuje datová tabulka údaje o ........................... skeletech mužského pohlaví. Znak X = nejvˇetˇs´ı ˇs´ıˇrka mozkovny pro skelety muˇzsk´eho pohlav´ı je pˇr´ıkladem ...................................................... dat. V tabulce základních číselných charakteristik budou obsaženy následující charakteristiky: aritmetický průměr, směrodatná odchylka, minimální hodnota, dolní kvartil, medián, horní kvartil, maximální hodnota, interkvartilové rozpětí, koeficient šikmosti a koeficient špičatosti.

- 1. aritmetický průmer  $m$ 
	- $m = \frac{1}{n} \sum_{i=1}^{n} x_i =$
- 2. rozptyl  $s^2$ 
	- $s^2 = \frac{1}{n-1} \sum_{i=1}^n (x_i m)^2 =$
- 3. směrodatná odchylka $s$

$$
\bullet \ \ s=\sqrt{s^2}=
$$

- 
- 5. dolní kvartil  $x_{0.25}$ 
	-
	-
	- $x_{0.25} =$
- 6. medián  $x_{0.50}$ 
	-
	-
	- $x_{0.50} =$
- 7. horní kvartil  $x_{0.75}$ 
	-
	-
	- $x_{0.75} =$
- 8. interkvartilové rozpětí  $IQR = x_{0.75} x_{0.25} = \dots \dots \dots \dots \dots \dots \dots \dots \dots \dots \dots$
- 
- 10. koeficient šikmosti $b_1$ 
	-
- 11. koeficient špičatosti  $b_2$ 
	-

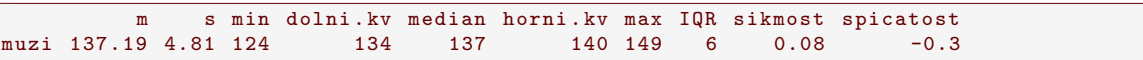

19 20

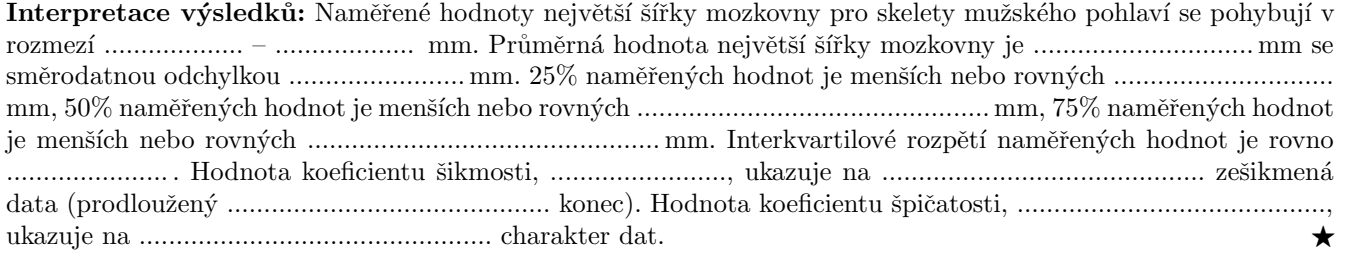

#### Příklad 3.7. Charakteristika závislosti pro znaky intervalového typu

Zaměřme se nyní na znaky  $X = nejvejtší sířka mozkovny a Y = největší délka mozkovny pro skelety mužského$ pohlaví najednou. Určete míru závislosti mezi znaky  $X$  a  $Y$ .

## Řešení příkladu 3.7

Oba znaky X a Y jsou ................................................................ typu. Ke stanoven´ı m´ıry z´avislosti pouˇzijeme ......................................................... korelaˇcn´ı koeficient. Stupnice tˇesnosti z´avislosti mezi dvˇema znaky podle hodnoty Pearsonova korelačního koeficientu je uvedena výše v tabulce 4.

[1] 0.168157 21

Interpretace v´ysledk˚u: Pearson˚uv korelaˇcn´ı koeficient nab´yv´a hodnoty ....................................... Mezi nejvˇetˇs´ı ˇs´ıˇrkou mozkovny a nejvˇetˇs´ı d´elkou mozkovny pro skelety muˇzsk´eho pohlav´ı existuje ...................................... stupeˇn ...................................... ...................................... z´avislosti. F

## Příklad 3.8. Dvourozměrný tečkový diagram

Pro znaky  $X = nej\tilde{v}$ etší šířka mozkovny a  $Y = nej\tilde{v}$ etší délka mozkovny u mužů vykreslete dvourozměrný tečkový diagram.

### Řešení příkladu 3.8

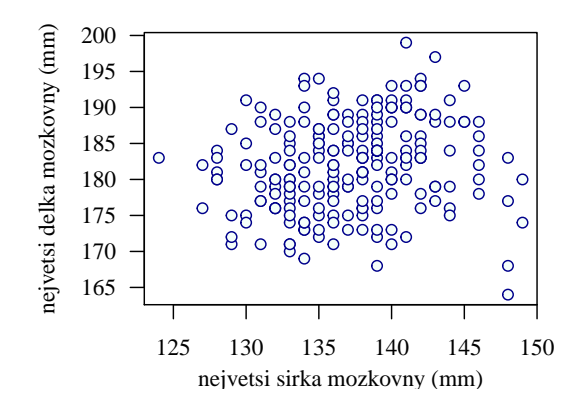